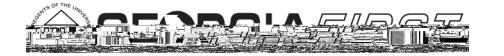

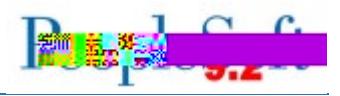

 $\overline{\mathbf{B}}$ 

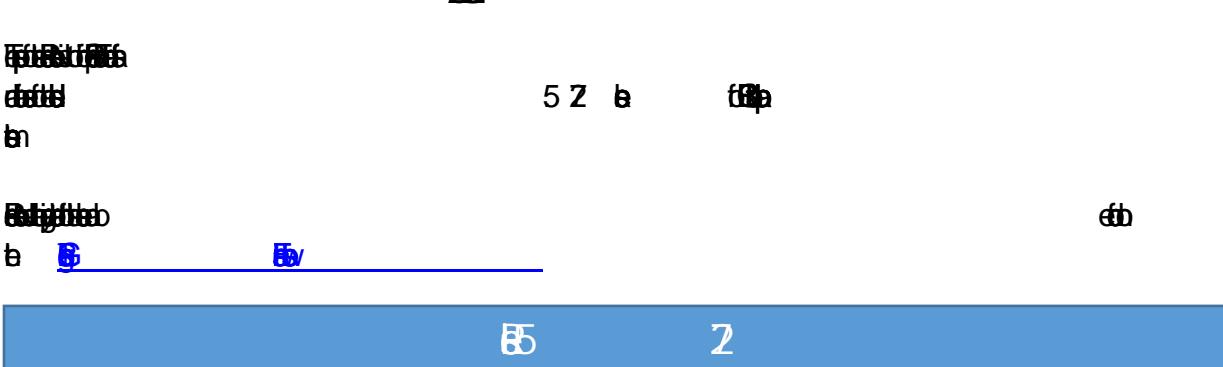

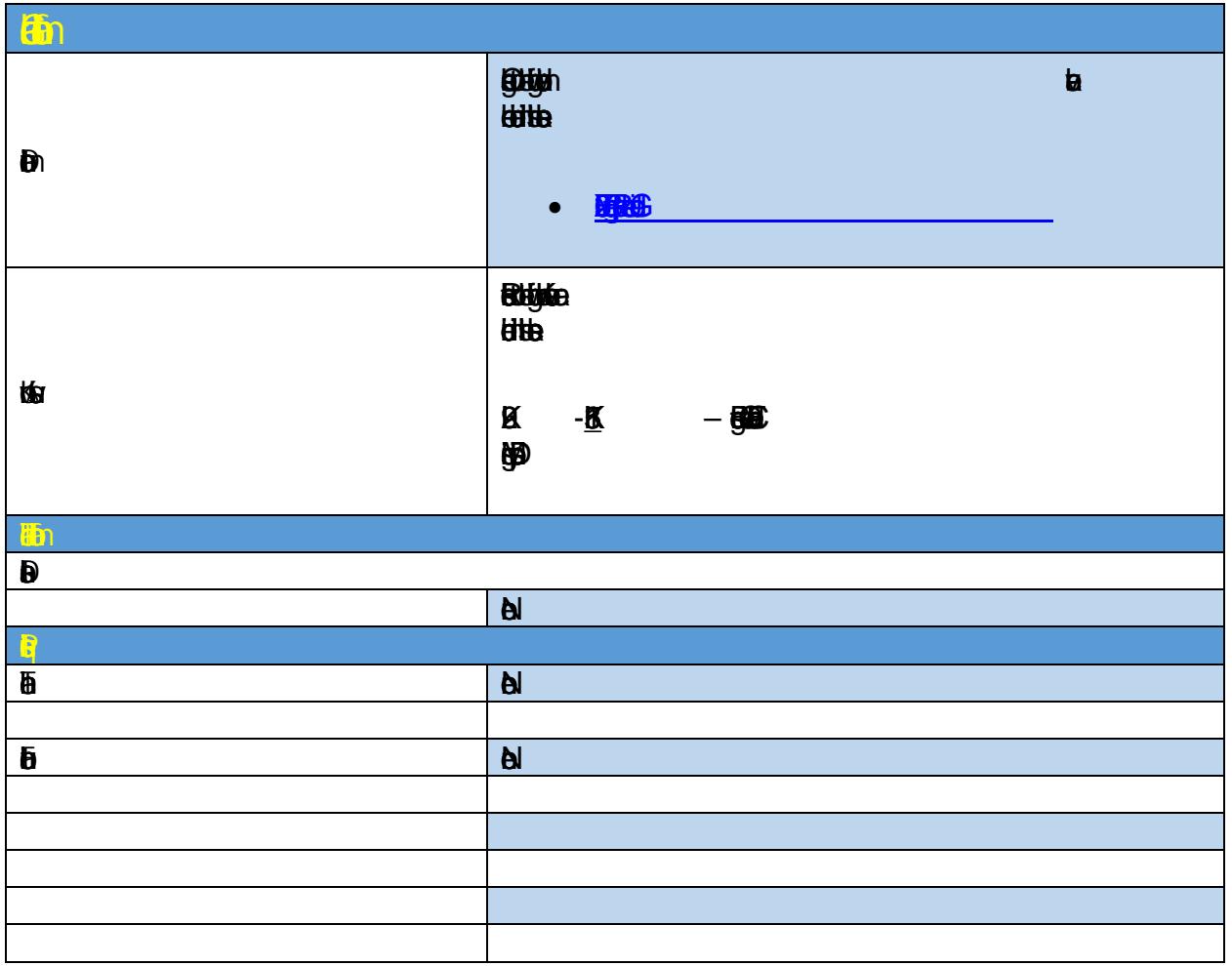

**DRAHA FIRRE** 4 feny  $\overline{a}$ 

Budget Prep FIN Export –

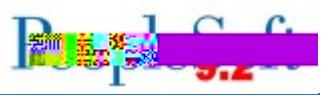

 $\blacksquare$ 

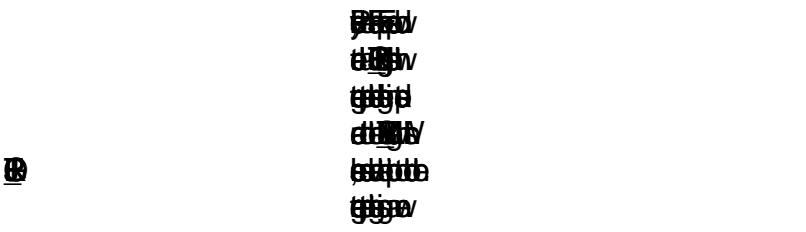

02/1

 $\pmb{\Omega}$ 

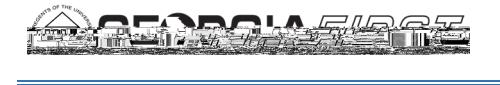

ī

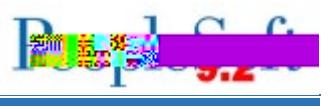

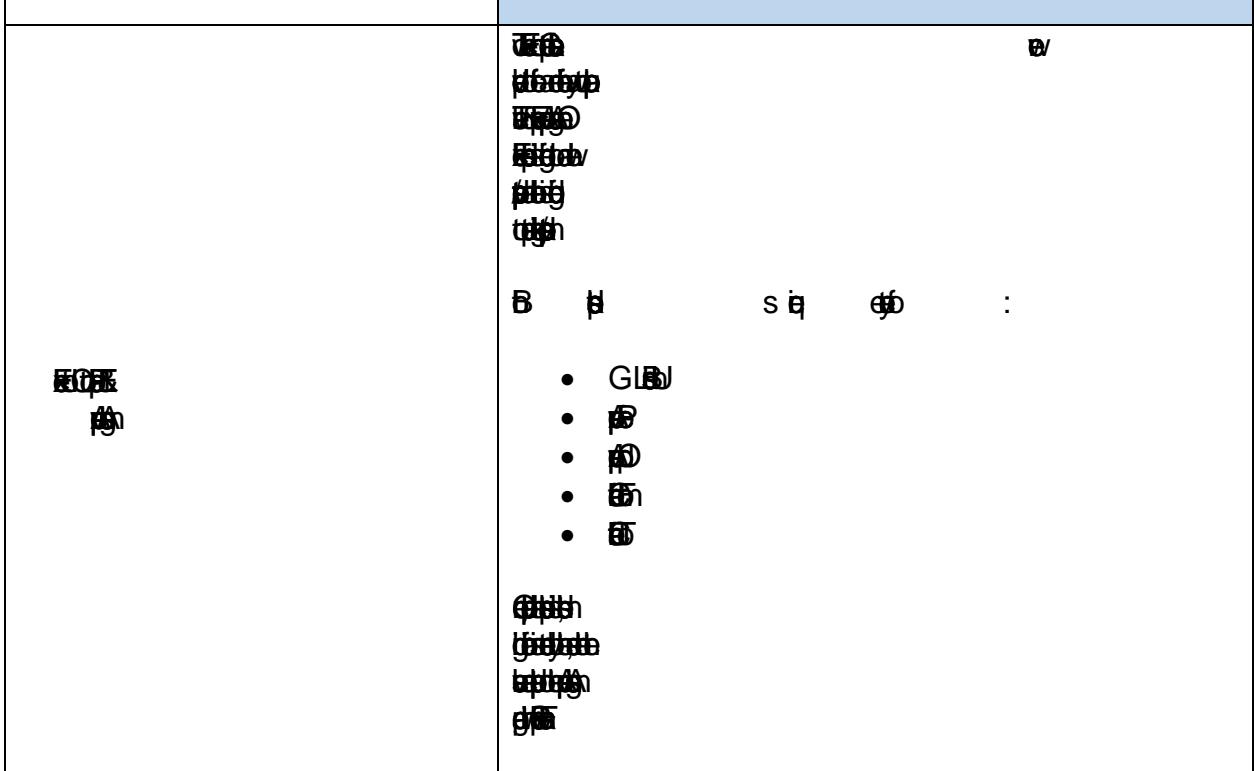

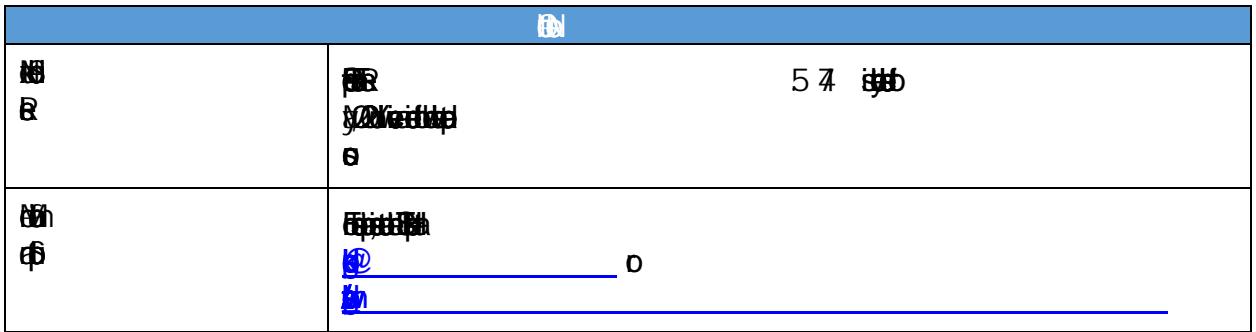

02/1

 $\pmb{\Omega}$